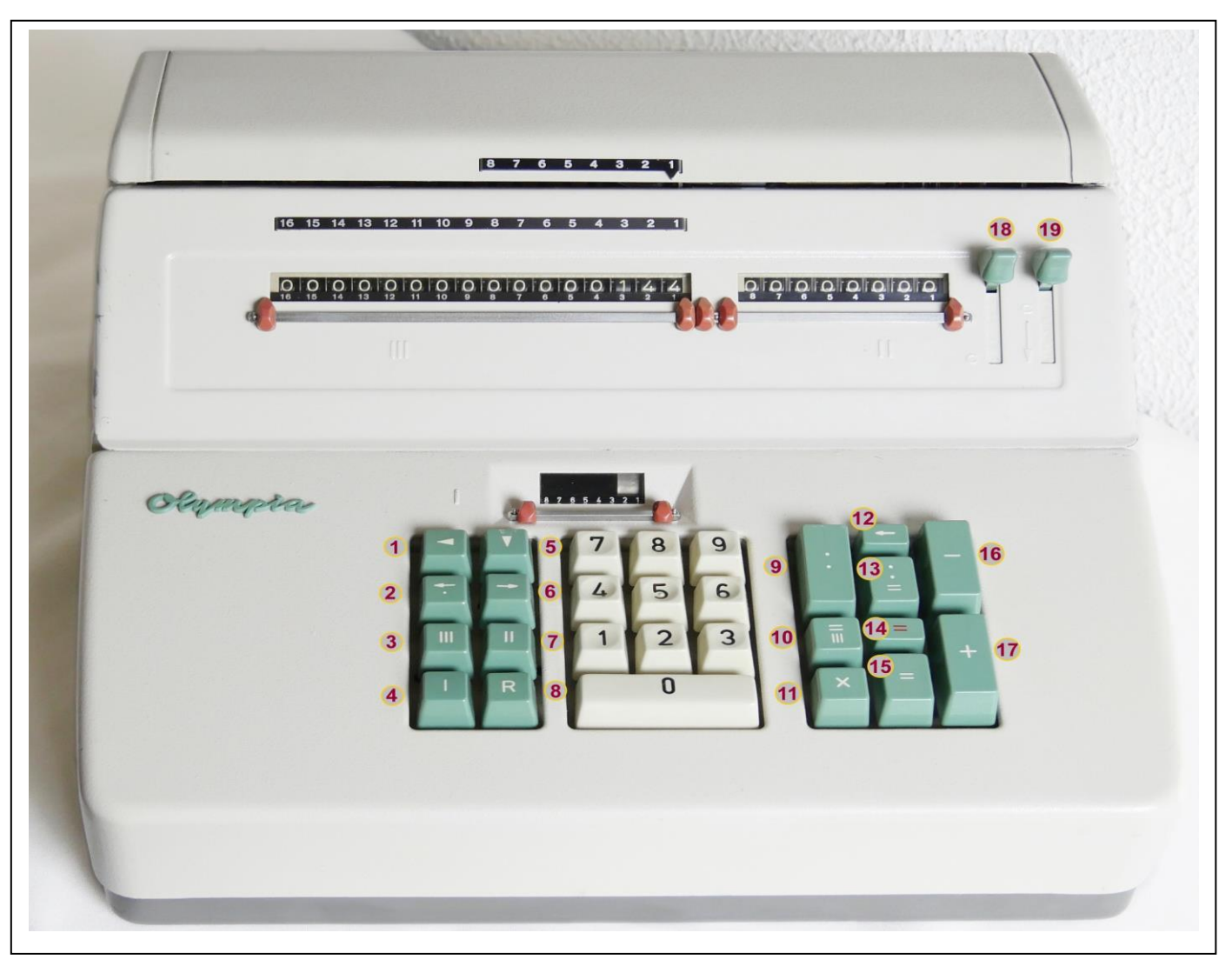

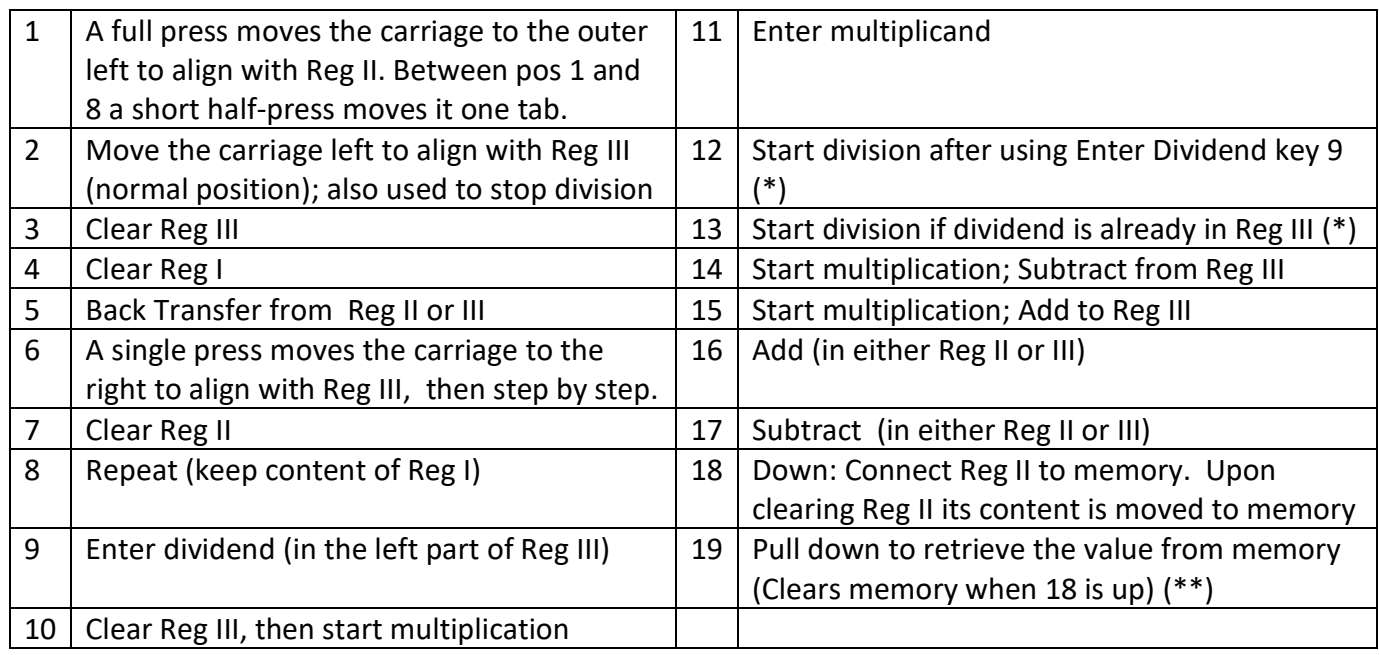

## **(\*) Division:**

- Key 9 enters the Input in the left part of Reg III. Key 12 (together with 13) start the division process in the left part of Reg III.
- If only key 13 is used to start a division, the division process starts at the position corresponding with the current alignment of Reg I with Reg III.
- **(\*\*) Memory:**
	- If you want to keep the value in memory during calculations in Reg II disconnect it (18 up).